# **[インジケ](https://sol.panasonic.biz/)ーター表示別の動[作状](https://www.panasonic.com/jp/support/business.html)態について**

## BB-HCM381/HCE481のインジケーター表示色の解説

#### ※要注意:「オレンジ色」と「赤色」が特に判別しにくい

インジケーターがオレンジ色 インジケーターが赤色

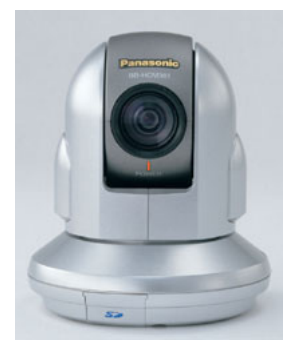

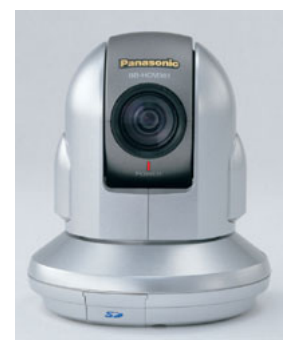

#### **BB-HCM381/HCE481のインジケーター表示色の解説**

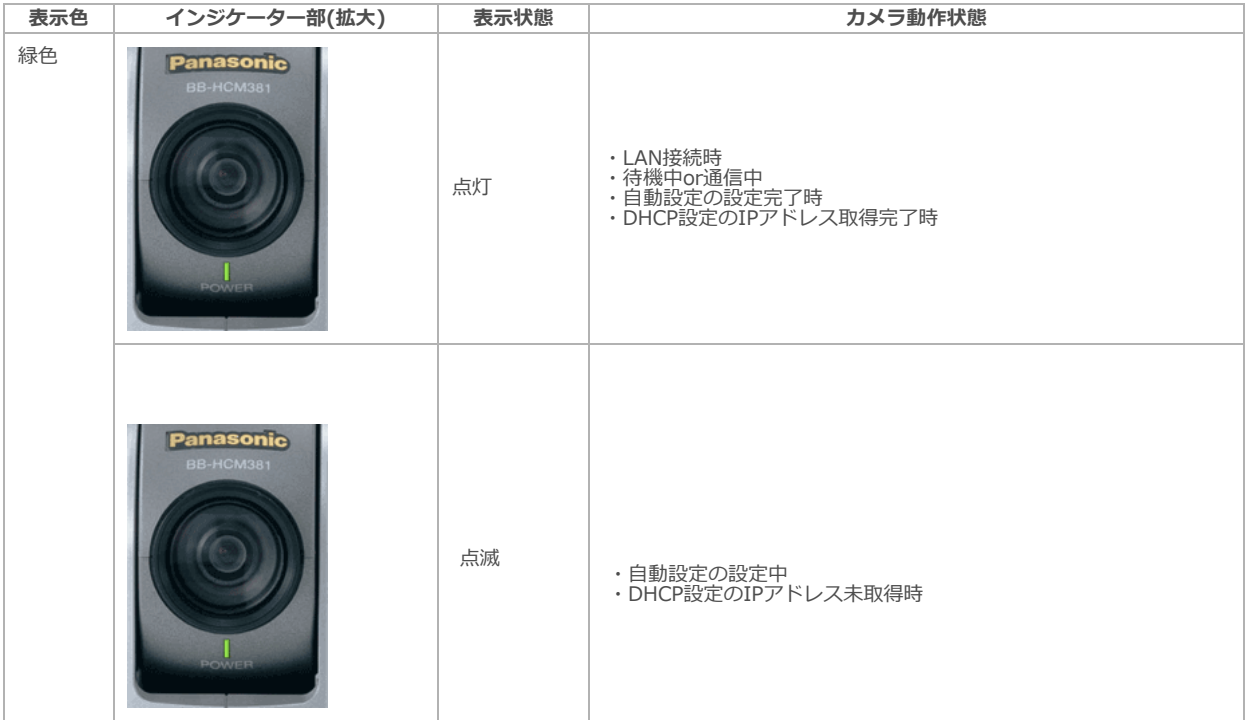

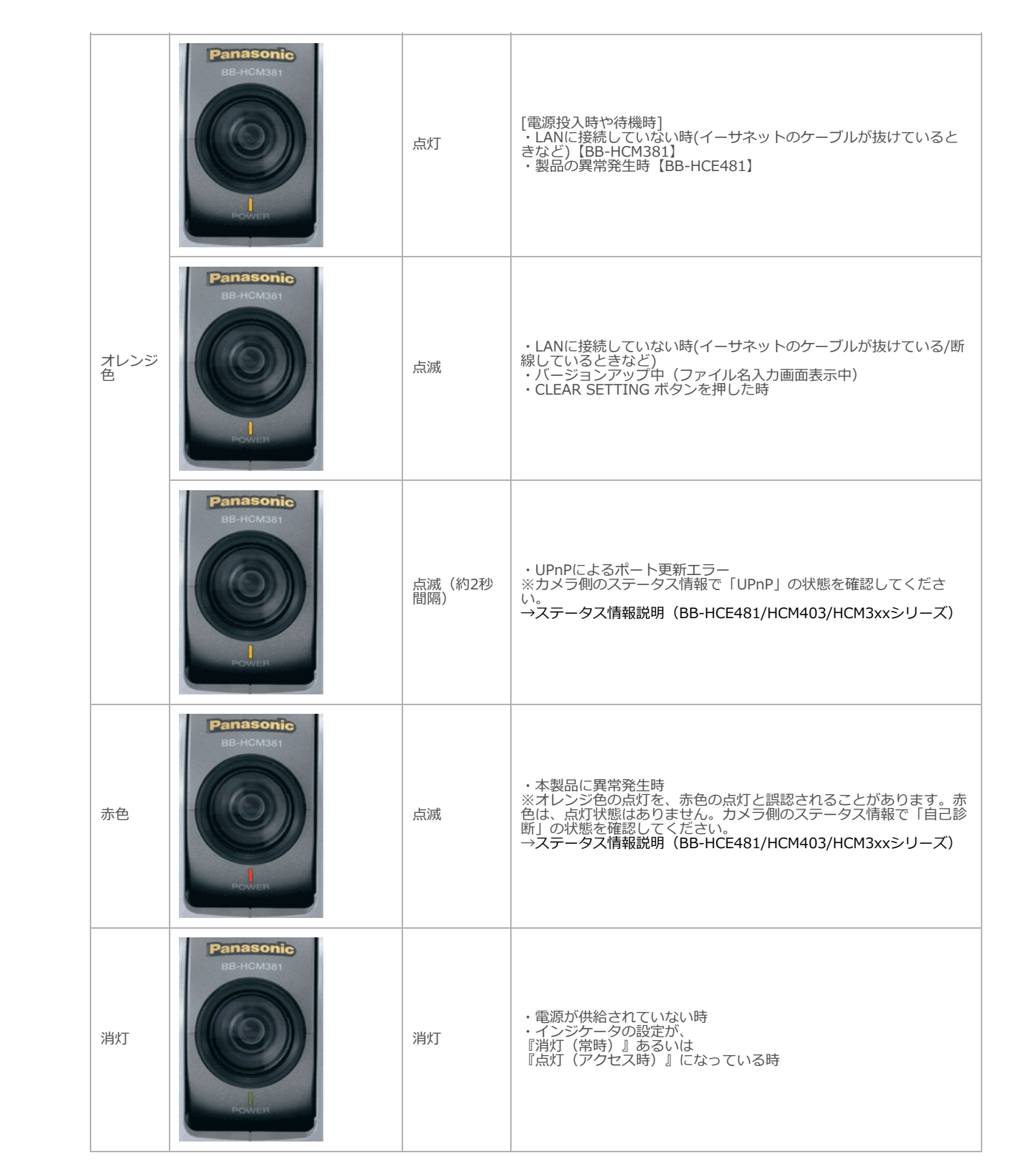

### ※要注意:「オレンジ色」と「赤色」が特に判別しにくい

インジケーターがオレンジ色 インジケーターが赤色

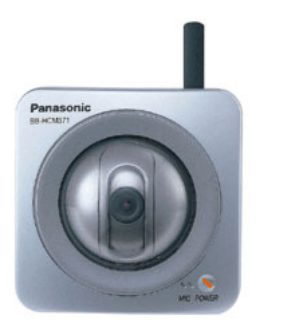

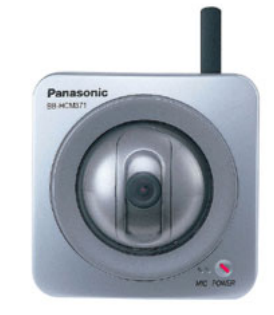

**BB-HCM381/HCE481のインジケーター表示色の解説**

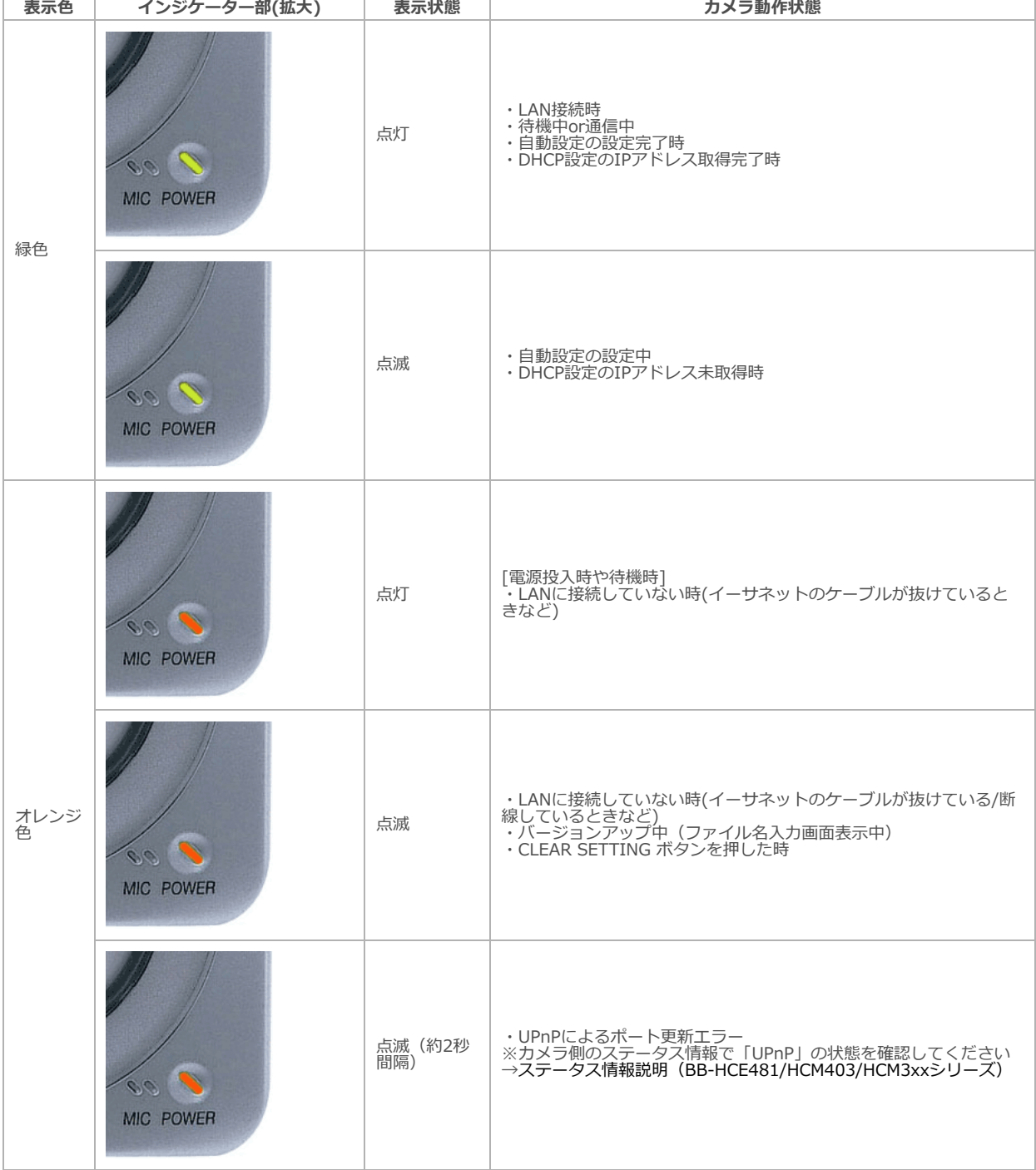

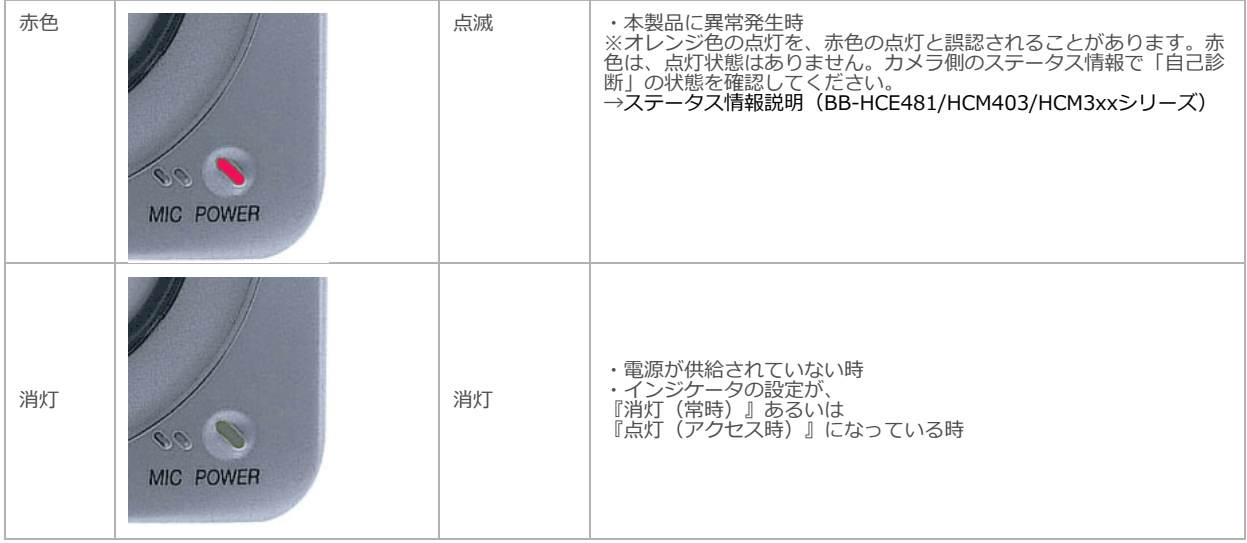

パナソニックi-PROセンシングソリューションズ株式会社